## Marie Němcová

## Rodinná Fotografie s digitálním fotoaparátem

úpravy a opravy šikovné triky kompozice obrazu

#### Upozornění pro čtenáře a uživatele této knihy

Všechna práva vyhrazena. Žádná část této tištěné či elektronické knihy nesmí být reprodukována a šířena v papírové, elektronické či jiné podobě bez předchozího písemného souhlasu nakladatele. Neoprávněné užití této knihy bude trestně stíháno.

Používání elektronické verze knihy je umožněno jen osobě, která ji legálně nabyla a jen pro její osobní a vnitřní potřeby v rozsahu stanoveném autorským zákonem. Elektronická kniha je datový soubor, který lze užívat pouze v takové formě, v jaké jej lze stáhnout s portálu. Jakékoliv neoprávněné užití elektronické knihy nebo její části, spočívající např. v kopírování, úpravách, prodeji, pronajímání, půjčování, sdělování veřejnosti nebo jakémkoliv druhu obchodování nebo neobchodního šíření je zakázáno! Zejména je zakázána jakákoliv konverze datového souboru nebo extrakce části nebo celého textu, umisťování textu na servery, ze kterých je možno tento soubor dále stahovat, přitom není rozhodující, kdo takovéto sdílení umožnil. Je zakázáno sdělování údajů o uživatelském účtu jiným osobám, zasahování do technických prostředků, které chrání elektronickou knihu, případně omezují rozsah jejího užití. Uživatel také není oprávněn jakkoliv testovat, zkoušet či obcházet technické zabezpečení elektronické knihy.

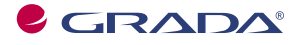

Copyright © Grada Publishing, a.s.

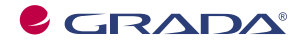

Copyright © Grada Publishing, a.s.

#### Rodinná fotografie s digitálním fotoaparátem **Marie Němcová**

Vydala Grada Publishing, a.s. U Průhonu 22, Praha 7 jako svou 3708. publikaci

Odpovědná redaktorka Zuzana Vrbová Sazba Tomáš Vild Počet stran 200 První vydání, Praha 2009

© Grada Publishing, a.s., 2009 Fotografie na obálku knihy poskytla autorka knihy

Vytiskly Tiskárny Havlíčkův Brod, a.s. Husova ulice 1881, Havlíčkův Brod

ISBN 978-80-247-2828-5 ISBN 978-80-247-6706-2 (elektronická verze ve formátu PDF)<br>© Grada Publishing, a.s. 2011

## **Obsah**

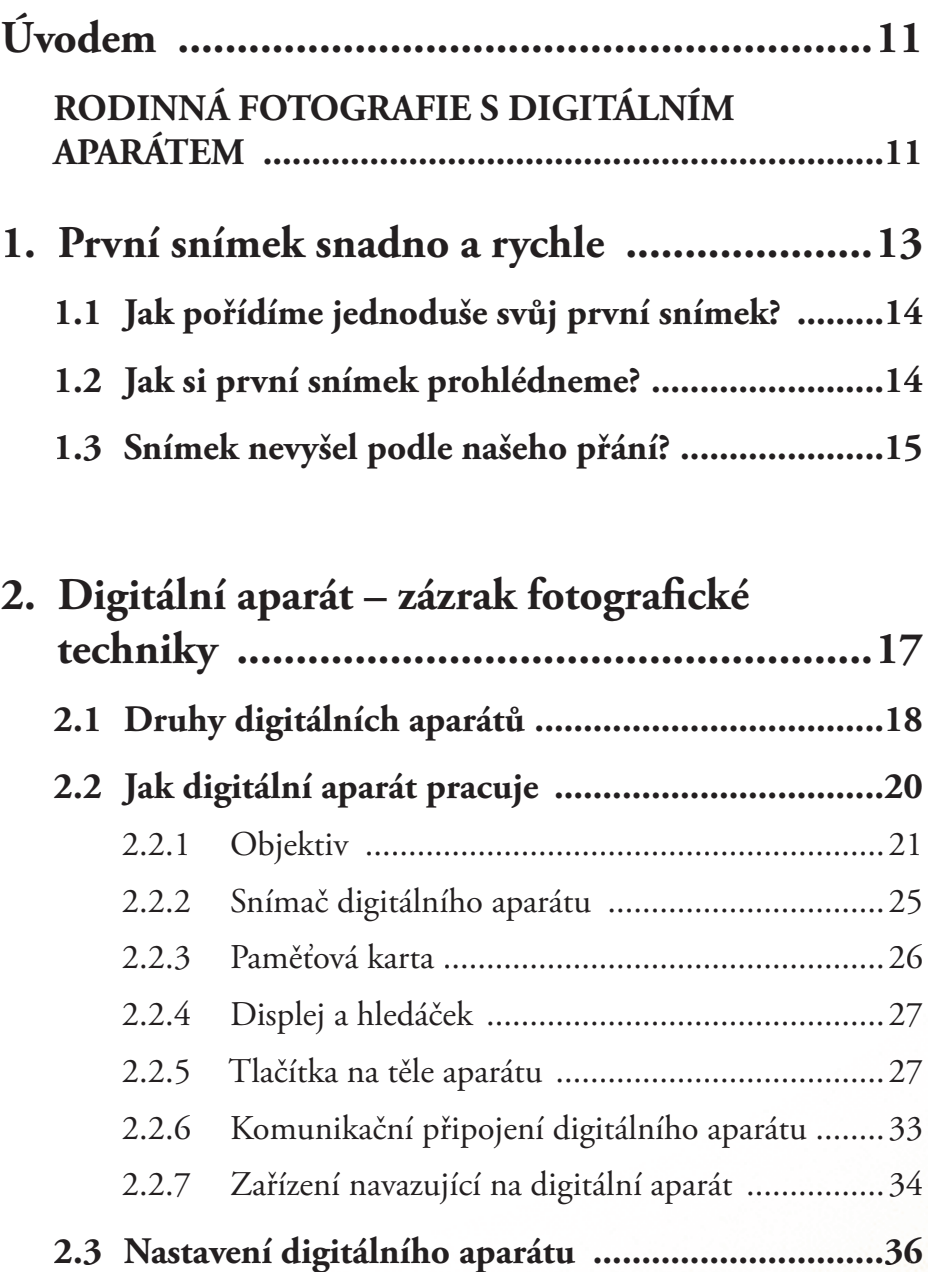

## RODINNÁ FOTOGRAFIE S DIGITÁLNÍM FOTOAPARÁTEM

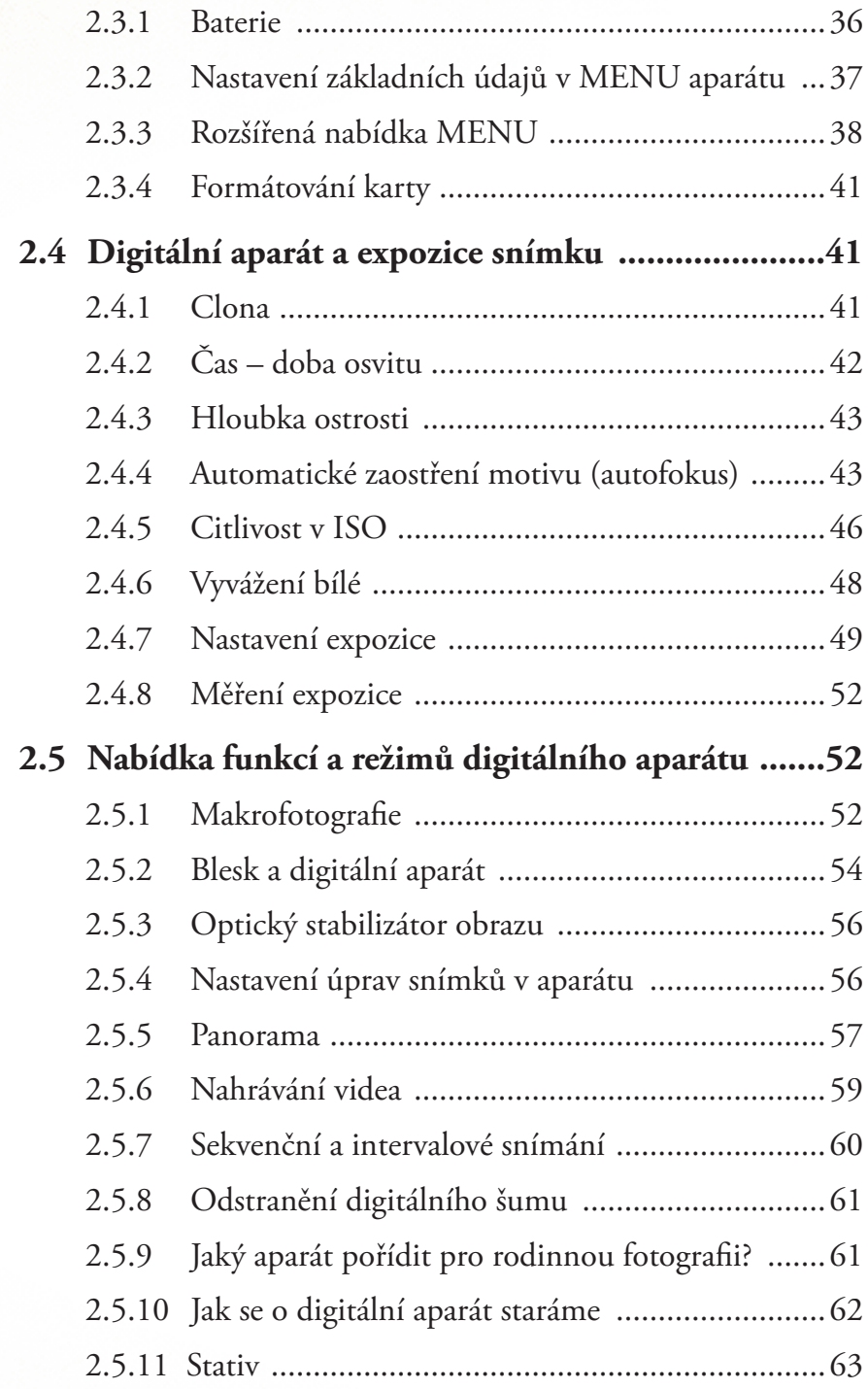

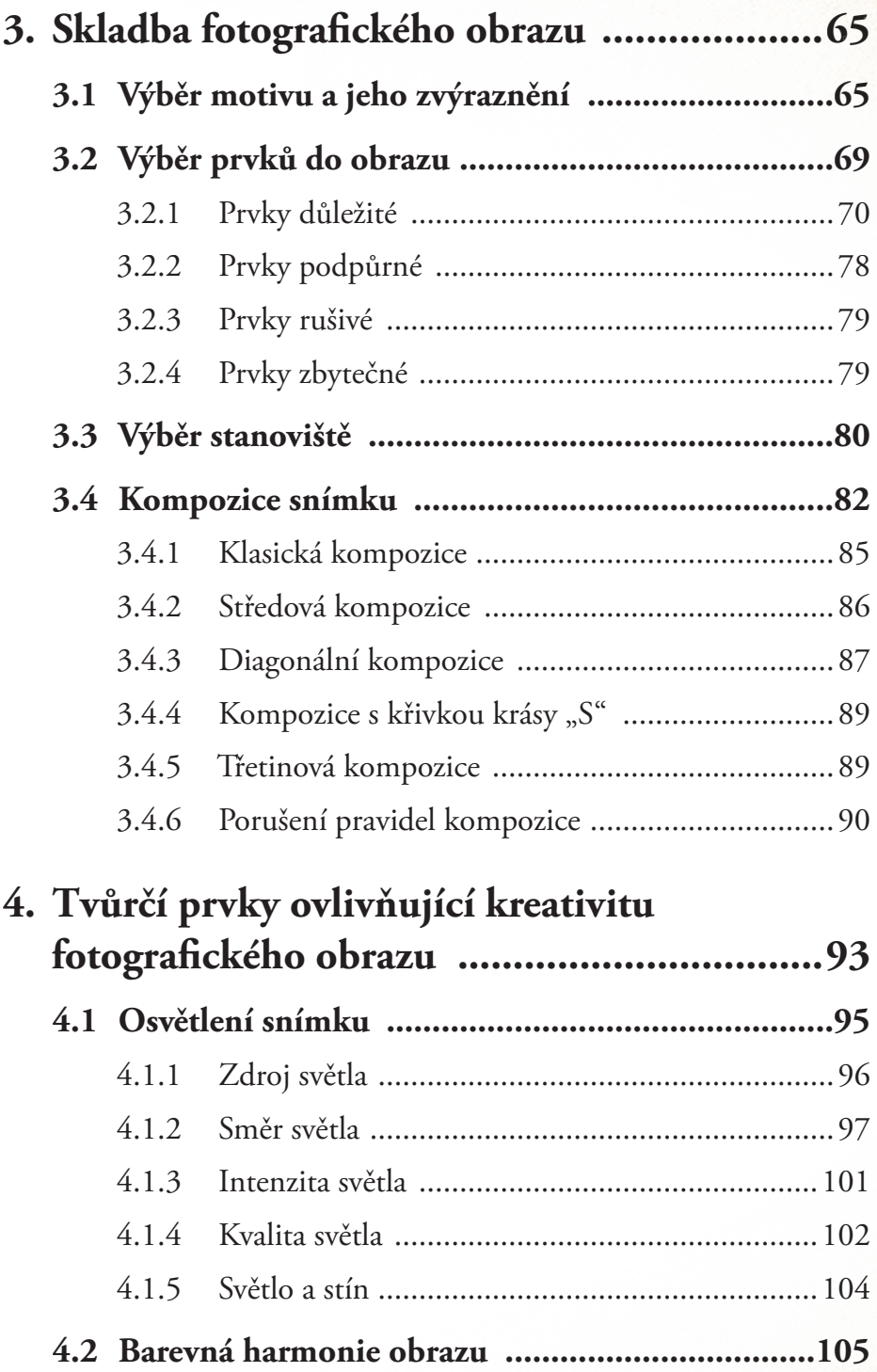

7

## RODINNÁ FOTOGRAFIE S DIGITÁLNÍM FOTOAPARÁTEM

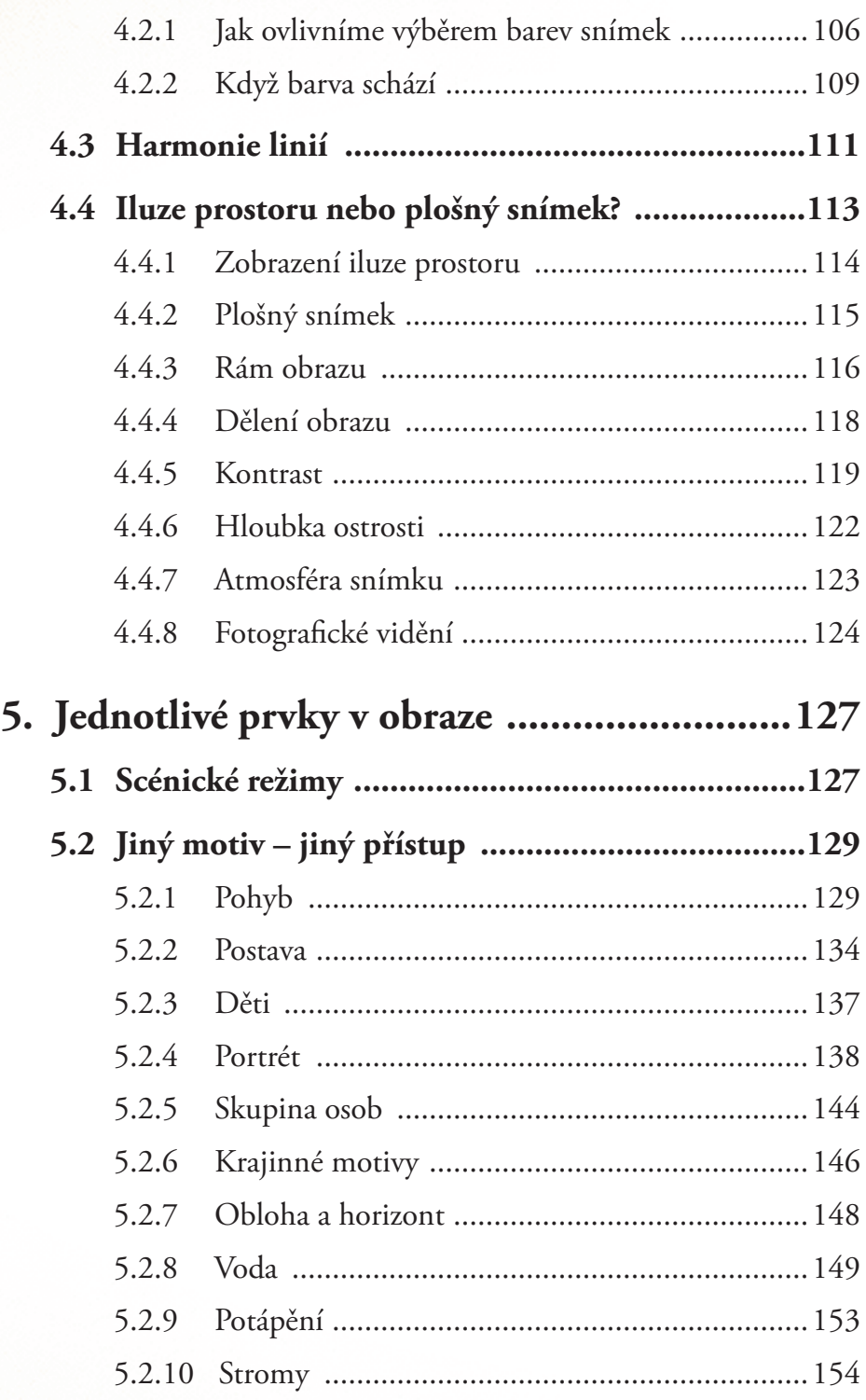

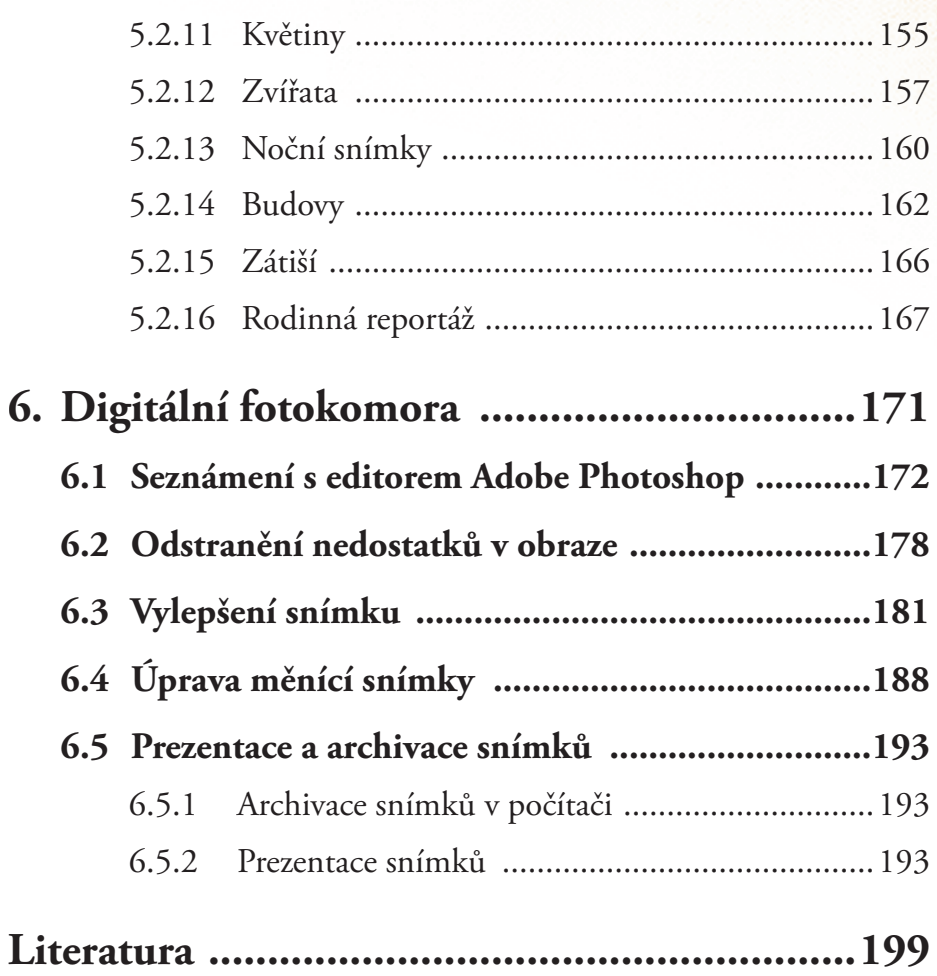

## **Úvodem**

#### **RODINNÁ FOTOGRAFIE S DIGITÁLNÍM APARÁTEM**

Jakmile se dostal fotoaparát do rodin, stal se prostředkem k zaznamenání různých etap života i prožitků členů rodiny. Díky fotografiím víme, jak vypadal náš pradědeček nebo co se nosilo v době mládí naší babičky. Fotografické album se stalo klenotem rodiny, cenné nejen pro autora, ale i okruh jeho blízkých. Je prokázáno, že kdyby hořelo nebo byla povodeň,

většina lidí se bude snažit odnést si své rodinné album.

Odhaduje se, že v dnešní době fotografuje téměř 90 % obyvatel starších deseti let, a tak se i naše album stane svědkem dnešní doby. Zůstanou v něm "zkamenělé" vzpomínky a pro další generaci svědectví o životě předků i doby minulé. Nic se nemění na tom, že k fotografickému zachycení už nepoužíváme klasický aparát, ale digitální. Jde pouze o to, abychom se digitální technologie nebáli a věřili si, že ji hravě zvládneme.

**Digitální aparát je sluha dvou pánů.** Jednak těch, kteří chtějí fotografovat snadno a rychle bez učení – mučení, a pak i těch, kteří jsou hloubaví, rádi experimentují a nedělá jim potíže vniknout do tajů složitější obsluhy a nabídky aparátu.

V tomto duchu vyhoví kniha začínajícím i pokročilejším fotografům. Ti, kteří chtějí ihned fotografovat a nezaobírat se složitějšími postupy, mohou jen proběhnout **TIPY SNADNO A RYCHLE**. Zájemcům o důkladnější zvládnutí aparátu nabízí kniha **TIPY PRO ZVÍDAVÉ** nebo **TIPY PRO NÁROČNÉ**, obsahující jednoduché postupy, podrobnější přiblížení obsluhy

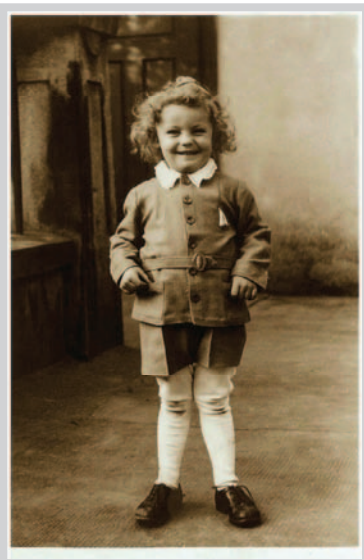

*Obrázek 1*

aparátu, seznámení s prací v digitální komoře, kompozicí i tvůrčími prostředky, které povýší naši fotografii na fotografický obraz.

K němu se budeme rádi vracet jako k záznamu určitého prožitku a vzpomínky, kdy se nejen dozvíme kdo, kdy a kde byl, ale snímek bude vzbuzovat i určité emoce a vyvolávat estetický zážitek, do kterého jsme vložili i svůj tvůrčí záměr. Aby to vše naše fotografie nabízela, k tomu nás povede tato kniha.

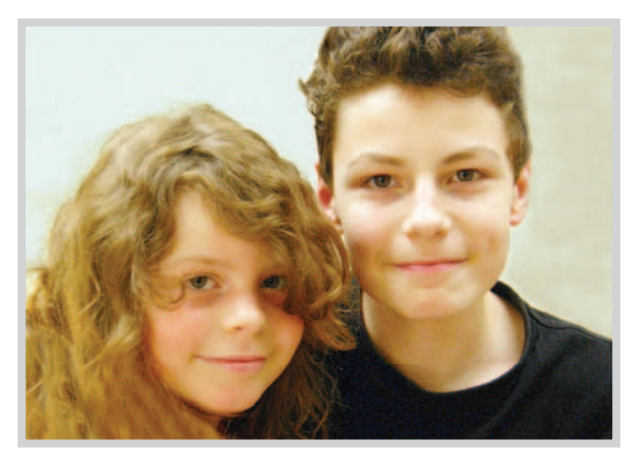

*Obrázek 2: Z rodinného alba.*

## **První snímek snadno a rychle**

**1.**

Digitální aparát je sice složitý přístroj, který nabízí fotografovi bohatou nabídku režimů, funkcí i nastavení, ale pamatuje i na ty, kteří preferují co nejjednodušší obsluhu aparátu a očekávají skvělé snímky. Nevyžaduje od nich ani základní znalosti, nemusí je vůbec zajímat, jak expozice probíhá. Stačí ovládat tři tlačítka:

- **Tlačítko Zapni/Vypni**, označované jako **POWER**. Po určité době nečinnosti upadne aparát do "spánku" a pokud ho včas neprobudíme, vypne se docela.
- **Přepínač režimů**, na kterém se zatím zajímáme o dva režimy, a to **AUTO** a **Prohlížení**.
- **Spoušť**, kterou mačkáme nadvakrát. Nejdříve ji namáčkneme, což umožní aparátu zaostřit a nastavit expozici a pak ji ve vhodné chvíli domáčkneme, čímž exponujeme. Při mačkání spouště zadržíme dech a tiskneme ji pomalým, pravidelným tlakem. Některé aparáty mají automatické zaostření bez namáčknutí.

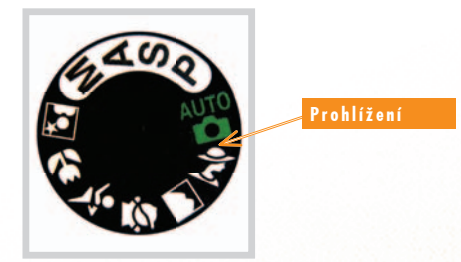

*Obrázek 3: Přepínač režimů.*

## **1.1 Jak pořídíme jednoduše svůj první snímek?**

- **Zapneme aparát** tlačítkem **Zapni/Vypni** a sundáme krytku aparátu.
- **Nastavíme** na přepínači režim **AUTO**.
- **Zamíříme** na vybraný objekt.
- **Prohlédneme si** na displeji budoucí snímek.
- **Namáčkneme spoušť**. Jakmile se na displeji objeví zelené kolečko nebo podobná značka, spoušť domáčkneme. Exponovaný snímek se na chvíli zobrazí na displeji, aby ho vzápětí aparát uložil do svých útrob. Pro velký úspěch můžeme opakovat, až se nám fotografování stane koníčkem.

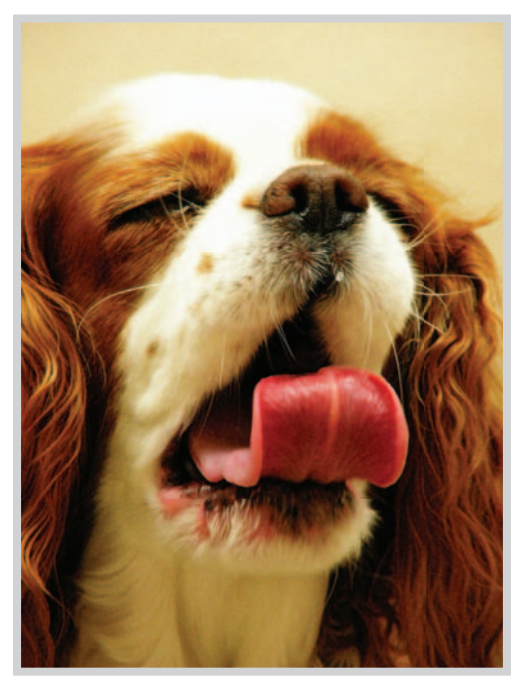

*Obrázek 4: Napoprvé se nám to opravdu povedlo!.*

## **1.2 Jak si první snímek prohlédneme?**

Na přepínači nastavíme režim **Prohlížení**, označený většinou barevnou ikonkou. Na displeji se objeví naposledy exponovaný snímek, se kterým se můžeme pochlubit. Chceme-li opět fotografovat, nastavíme na přepínači režim **AUTO**.

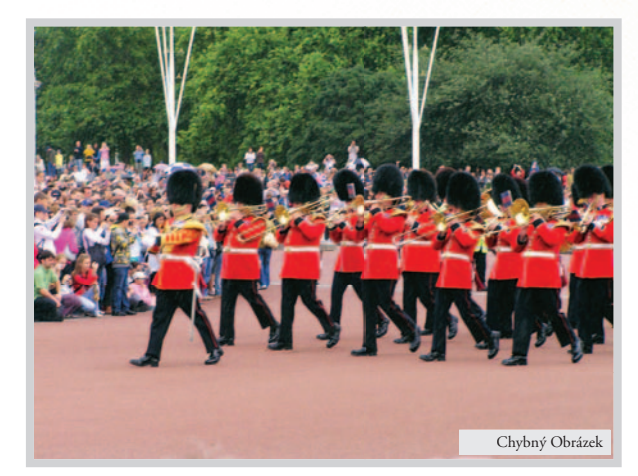

*Obrázek 5 CH: Nahoře a dole je zbytečný prostor, ruší bílé trámy a diváci splývají s gardou.*

## **1.3 Snímek nevyšel podle našeho přání?**

Abychom měli ze snímků radost, stačí dodržovat sedm zásad, jak snímek nepokazit.

- 1. **Při fotografování si stoupneme zády a mírně bokem** ke zdroji světla (slunci nebo oknu).
- 2. **Fotografovaný objekt zabíráme na snímku celý**, nedotýká se hrany obrazu, ani dalších osob nebo předmětů. Postavě by neměly scházet boty, kočce ocas a kostelu věž.
- 3. **Fotografovaný objekt neumístíme do středu snímku**, neboť jej dělí na dva. Stojící osobu nebo strom postavíme v rámci obrazu k pravé straně. Sedící postavu nebo jiný motiv mezi střed a pravý dolní roh. Do středu umístíme pouze symetrický objekt, zajímavý svým středem.
- 4. P **Volíme obraz co nejjednodušší.** řiblížíme se co nejblíže k motivu, čímž se zbavíme rušivého okolí a vybíráme jen to nejdůležitější. Nemusíme mít na snímku dcerku a zajímavé náměstí. Dcerku postavíme více dopředu a domy na náměstí budou v pozadí. Stačí jen náznak, abychom věděli, kde se dcerka nacházela. Celé náměstí vyfotografujeme zvlášť.
- 5. **Hlavní motiv nic neruší.** Postavě by neměl z hlavy trčet sloup, hlava by se neměla dotýkat horizontu. Strom by neměl dělit slona na dva.
- 6. **Nezabíráme "hluchá", nic neříkající místa**, kterými může být černá skvrna znázorňující les a bílá představující moře.
- 7. **Dbáme na barevnou rozdílnost** mezi hlavním motivem a pozadím. Pozadí by mělo být barevně odlišné, nevýrazné a nerušit, hlavní motiv naopak barevně výraznější, aby poutal pozornost.

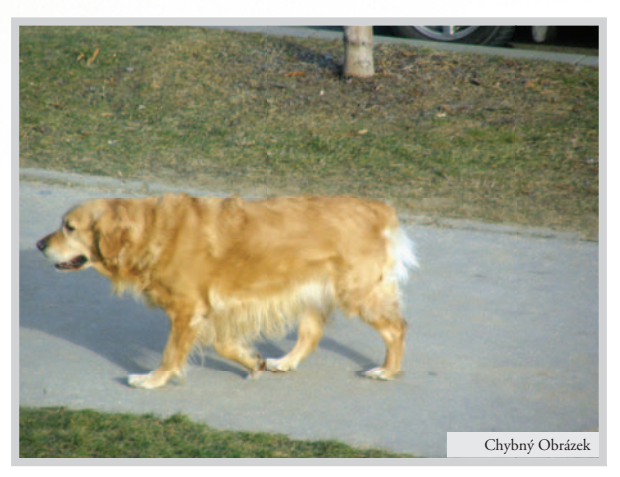

*Obrázek 6 CH: Pes brzy narazí na hranu obrazu, přestože má za sebou a nad sebou zbytečný prostor. Horní okraj chodníku se dotýká jeho hřbetu.*

# **2.**

## **Digitální aparát – zázrak fotografické techniky**

Digitální aparát je poměrně složité zařízení, které pomocí jednoduchých, ale i složitějších úkonů dokáže uspokojit jak "sváteční" fotografy, kteří aparát opráší jednou za rok na dovolené, tak i zapálené amatéry. Těm nabídne takové funkce a režimy, které by před pár lety zařadili do oblasti snů. A to nejen co se týče obsluhy, ale i provozních nákladů, které jsou, samozřejmě po pořízení aparátu a příslušenství, minimální.

#### RODINNÁ FOTOGRAFIE S DIGITÁLNÍM FOTOAPARÁTEM

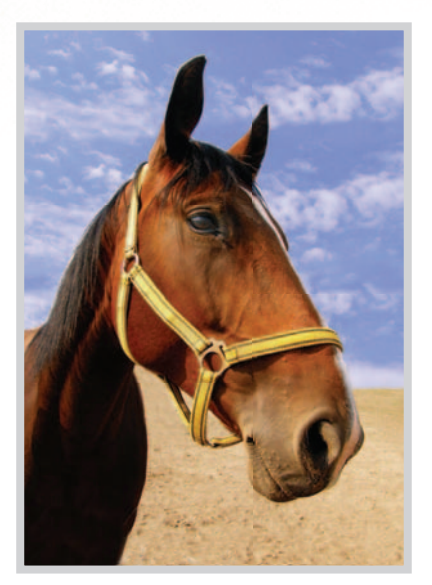

*Obrázek 7: Na digitální aparát se můžeme spolehnout. Stačí vybrat vhodný záběr.*

## **2.1 Druhy digitálních aparátů**

Svět digitálních aparátů se dělí do třech kategorií:

1. **Kompaktní přístroje** jsou fotoaparáty "kapesního" formátu, lehké a ultratenké, vhodné na dovolenou.

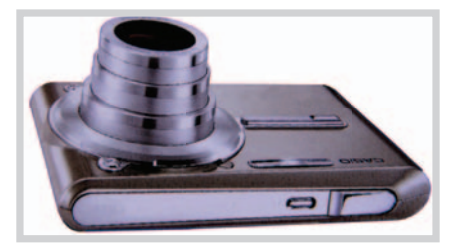

*Obrázek 8: Obrazový záznamník.*

2. **Falešné zrcadlovky** jsou kompakty, vylepšené o větší přiblížení, několikanásobný zoom a umožňují manuální nastavení. Tváří se jako zrcadlovka, ale fungují jinak. Systém zrcadel pravé zrcadlovky supluje elektronický čip a přístroje nemají výměnné objektivy.

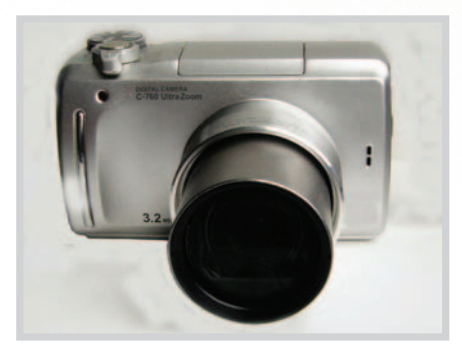

*Obrázek 9: Aparát vhodný pro rodinnou fotografii včetně zoomu, makro i videa.*

3. **Jednooké digitální zrcadlovky** mají výměnné objektivy. Vyhovují zapáleným amatérům, neboť tvoří královskou třídu digitálních fotoaparátů. Poskytují vysokou kvalitu fotografií, neboť umožňují plnou kontrolu nad fotoaparátem.

Pohled přes hledáček nebo na displej je i pohledem přes objektiv, neboť vidíme to, co fotíme. Jsou konstruované jako klasická zrcadlovka. Za zrcátkem se však nenachází film, ale CCD čip. Zrcátko se při expozici sklopí nahoru k matnici a po ní se vrací zpět do dřívější polohy. Nevýhodou zrcadlovek jsou jejich větší rozměry a nutnost vyměňovat objektivy.

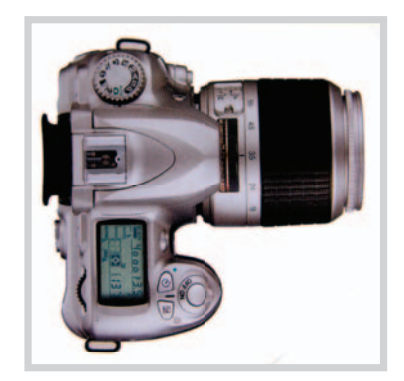

*Obrázek 10: U jednooké digitální zrcadlovky se dá nastavit úplně všechno jako u klasického i digitálního fotoaparátu dohromady, a to i video.*

**TIP:** Nemusíme si pořizovat drahý aparát. I s jednoduchým objektivem můžeme pořídit "světovku"!

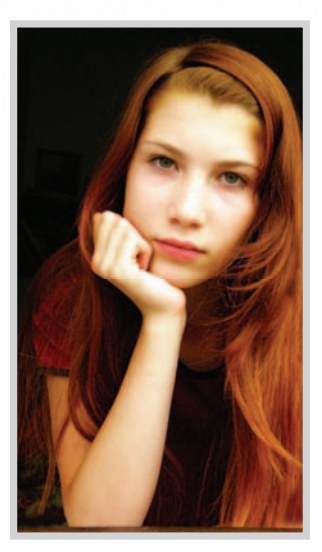

*Obrázek 11: Snímek tvoří nejen technická kvalita aparátu, ale hlavně jeho obsahová náplň.*

## **2.2 Jak digitální aparát pracuje**

**Fotografie je záznam světelných paprsků citlivým médiem.** U klasického aparátu zachytí světlo film, u digitálního snímač neboli CCD čip. Na rozdíl od objektivu klasického aparátu umožňují digitální konstrukce objektivů maximálně kolmý dopad světelných paprsků na celou plochu CCD čipu.

Z filmu stačí převést obraz na fotografický papír, kdežto u digitálního aparátu jsou přijatá data zpracována na jedničky a nuly, tedy digitální záznam a následně uložena na paměťovou kartu. Ač je digitální proces složitější, vše probíhá rychle a automaticky. Fotograf si může před i po zmáčknutí spouště svoje "dílo" prohlédnout na displeji aparátu. U digitálního záznamu se snižují provozní náklady fotografování na minimum.

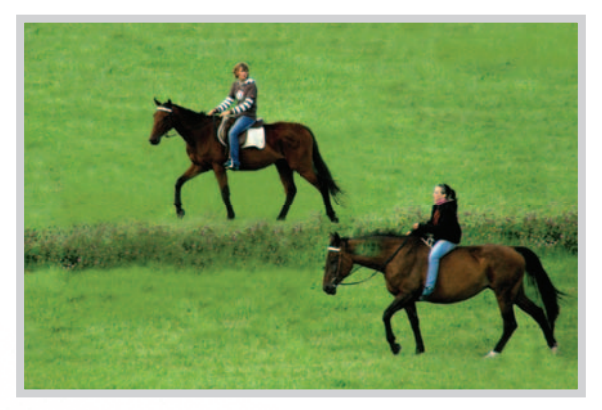

*Obrázek 12: Digitální aparát ovlivňuje snímek svým objektivem a snímačem.*